## SAP ABAP table AGS\_EJR\_S\_WDY\_DATE\_TIME {Start Mode: Date/Time}

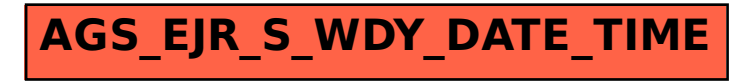